## Inhaltsverzeichnis

## Vorwort 1990 - January 1990, 1990 - January 1990, 1990 - 1990 - 1990 - 1990 - 1990 - 1990 - 1990 - 1990 - 1990 Kapitel 1 Einführung 9 der Berger 1980 bei der Berger 1980 bei der Berger 1980 bei der Berger 1980 bei der Ber 1.1 Testanwendungsbereiche 9 1.2 Arten von Tests 11 1.3 Diagnosemöglichkeiten mit Tests 13 13 auch 13 auch 13 auch 13 auch 14 auch 14 auch 14 auch 14 auch 14 auch<br>14 Eragebogenbeispiel im Test 1.4 Fragebogenbeispiel im Test 14 Kapitel 2 Testtheoretische Grundlagen 15 2.1 Gegenstand einer Testtheorie 15 2.2 Eine Test-Definition **17** 2.3 Kennzeichen psychometrischer Tests 18 2.4 Testtheorie 19 Kapitel 3 Testkonstruktion 45 3.1 Stufen der Testentwicklung<br>3.2 Auswahl von Testaufgaben 1988 – 1988 – 1988 – 1988 – 1988 – 1988 – 1988 – 1988 – 1988 – 1988 – 1988 – 198 3.2 Auswahl von Testaufgaben 51 3.3 Skalenniveau 69 3.4 Ermittlung der Itemrohwerte 71 3.5 Trennschärfenanalyse 87 3.6 Normierung und Hypothesentests 104 Kapitel 4 Reliabilität 115 4.1 Einsatz und Bewertung der Methoden zur Reliabilitätsbestimmung 117 4.2 Formeln zur Schätzung der Reliabilität 119 4.3 Minderungskorrekturen 125 militaria (h. 1258).<br>126 - Jaktoren, die die Reliabilität beeinflussen 126 militaria (h. 1268). 4.4 Faktoren, die die Reliabilität beeinflussen 126 4.5 Beurteilung der Höhe von Testkennwerten 129 4.6 Durchführung einer Reliabilitätsanalyse mit SPSS 130 4.7 Beispiel einer Item-und Reliabilitätsanalyse mit SPSS 132 4.8 Das Reliabilitätskonzept in der psychometrischen Einzelfalldiagnostik 138 km Kapitel 5 Exploratorische Faktorenanalyse 151 Participal and 151 **5.1 Ziel der Faktorenanalyse** 151 auch 151 auch 151 auch 151 auch 151 auch 151 auch 151 auch 151 auch 151 auch 151 auch 151 auch 151 auch 151 auch 151 auch 151 auch 151 auch 151 auch 151 auch 151 auch 151 auch 151 auch 15 5.2 Grundgedanke und Schritte der Faktorenanalyse 152 5.3 Geometrische Modelle 154 Geometrische Modelle 154 5.4 Voraussetzungen für die Berechnung einer Faktorenanalyse 156 5.5 Methoden der Faktorenanalyse 158

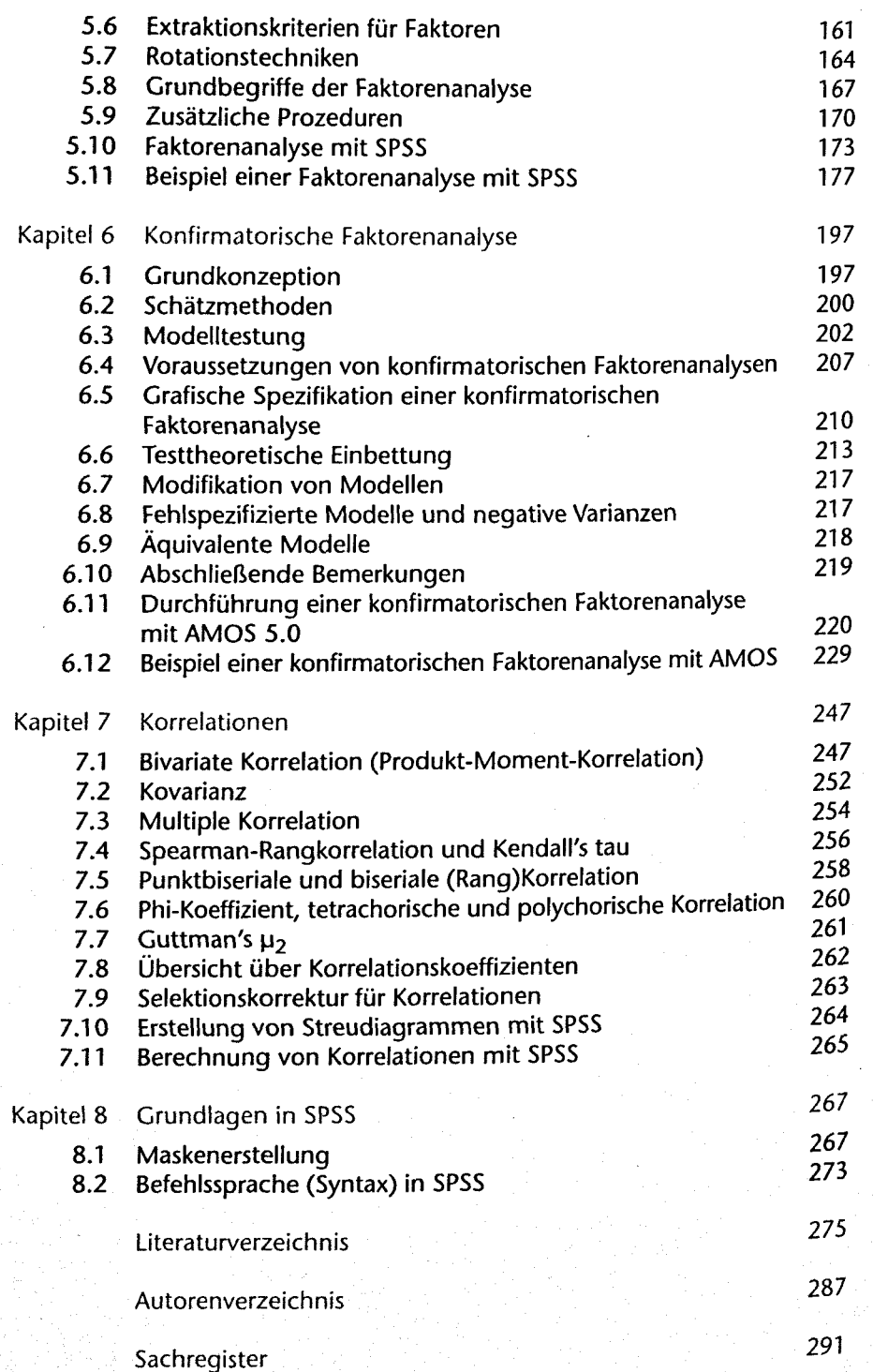